## maximus

### **User Guide— Completing a Dementia Review**

Maximus provides this user guide as an overview of system operations. Maximus will always support the current and most recent versions of Google Chrome or Microsoft Edge. Maximus recommends Adobe Reader 10 or later.

Ensure that your firewall does not block our URL.

**To maintain proprietary content protection, this user guide does not capture all fields.** *All information appearing in this guide does not represent true and actual individuals.*

For any person identified as requiring a Colbert Exclusionary Dementia Review, you will receive an emailed notification requesting supporting documentation on a current or past resident. The subject will be: **Your Resident with NCD** (neurocognitive disorder).

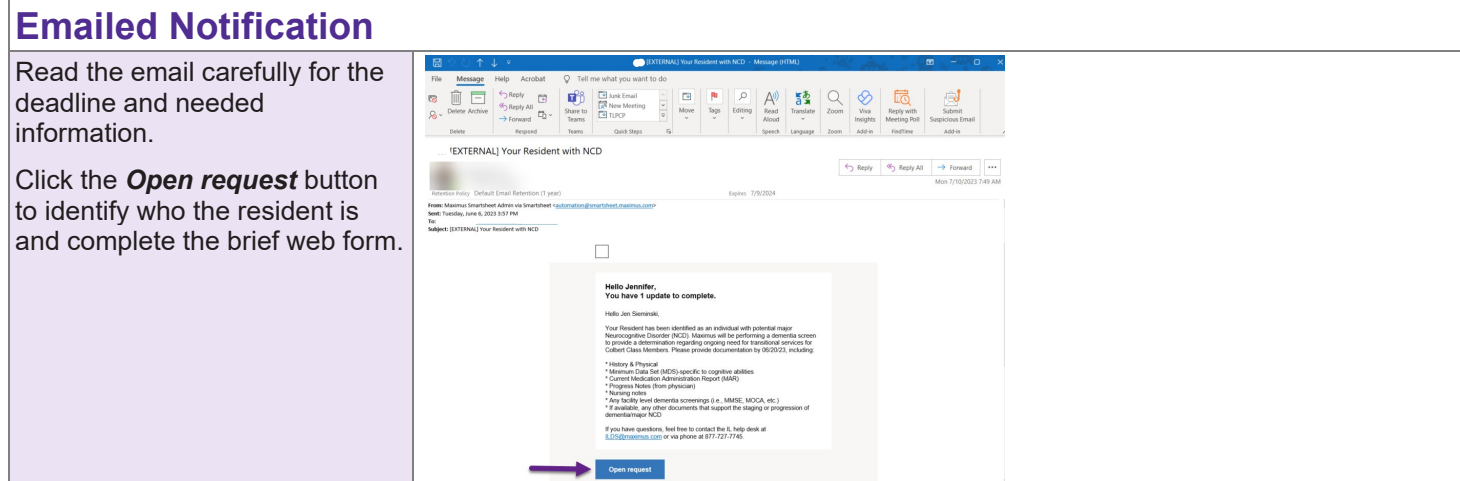

#### **Individual Identification**

#### From the Open Web Form

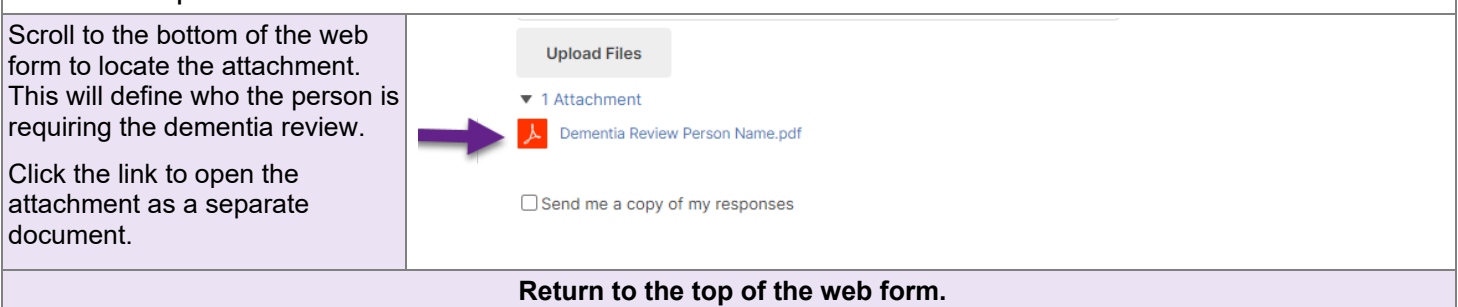

### **Process for Current Residents**

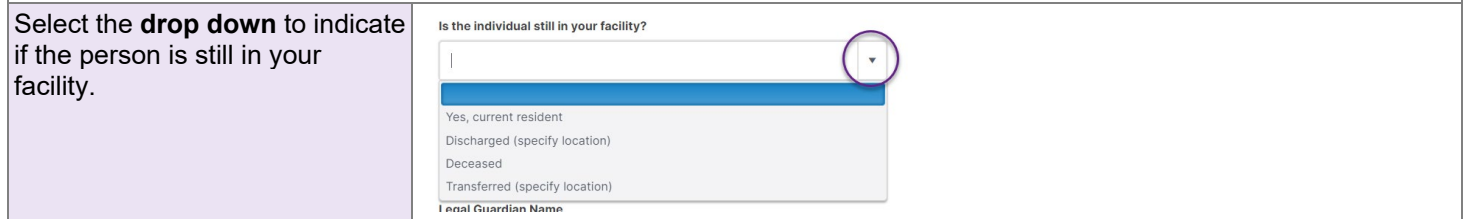

# maximus

## **User Guide— Completing a Dementia Review**

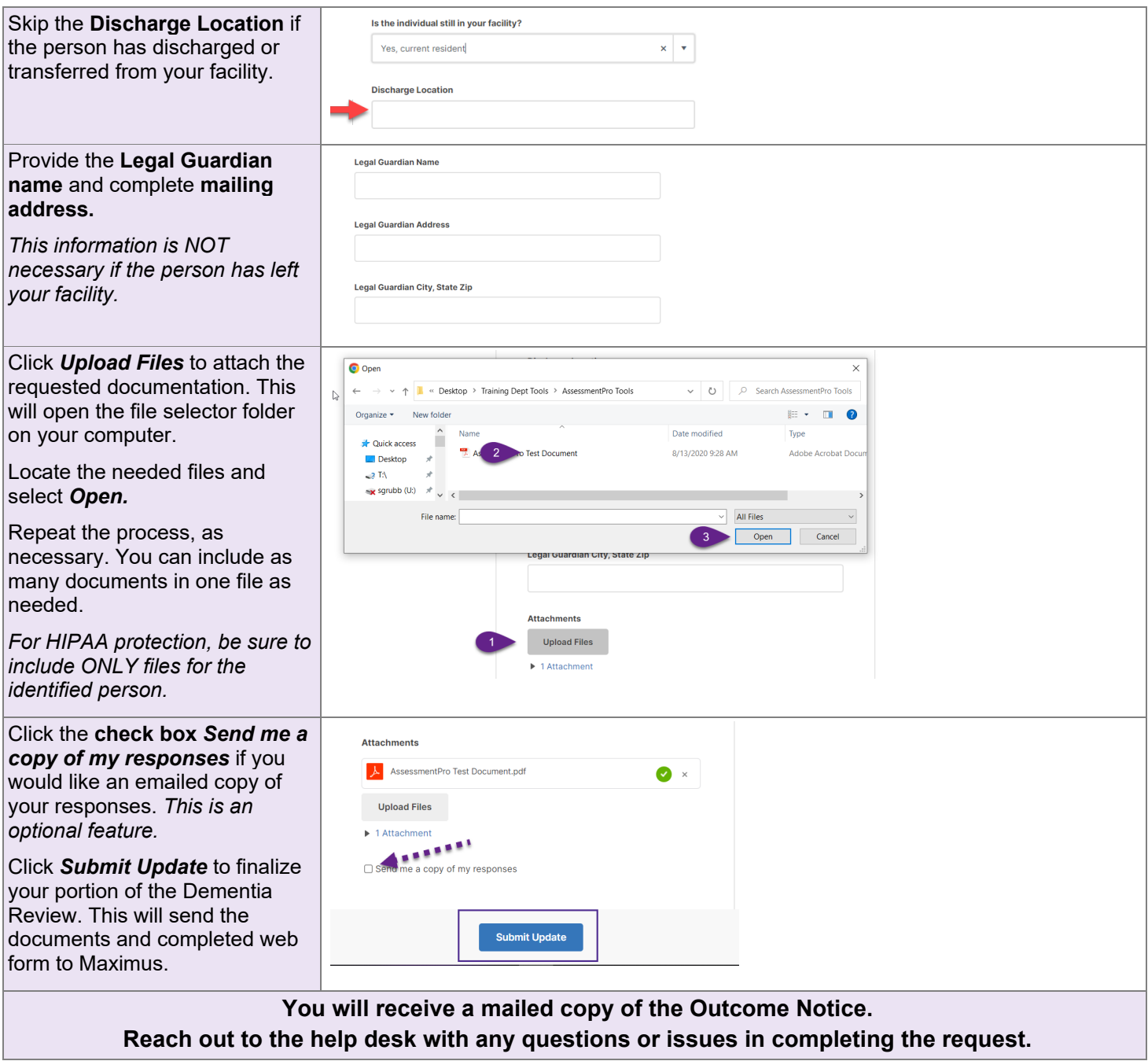

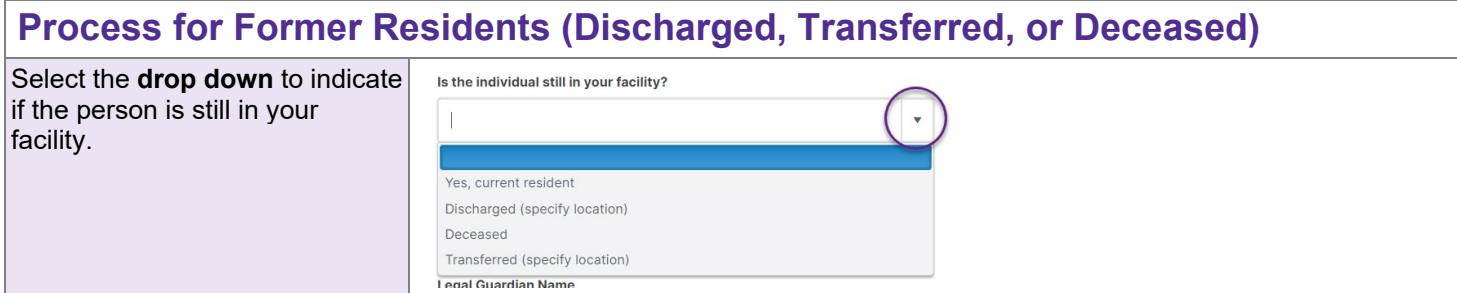

## maximus

## **User Guide— Completing a Dementia Review**

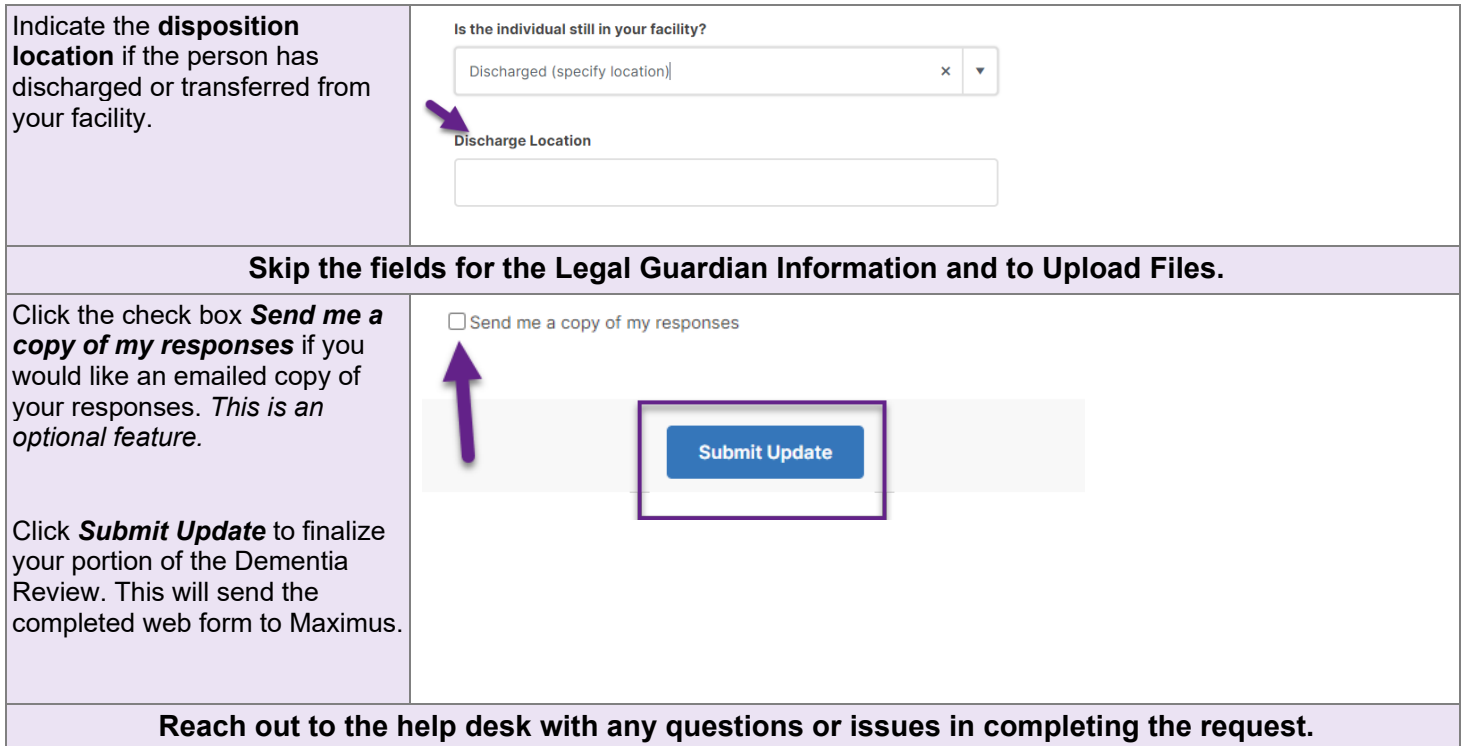